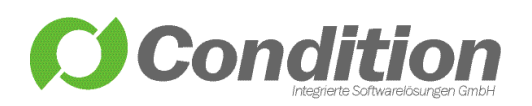

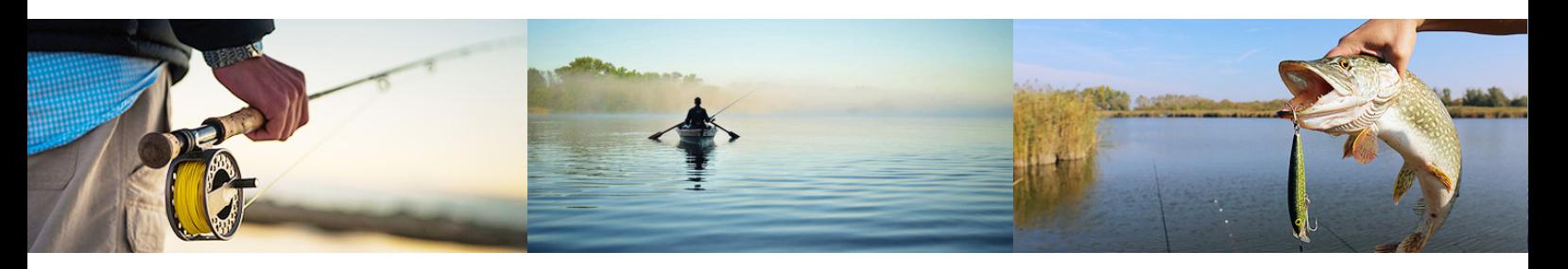

## Ein Standard für die effiziente Datenverwaltung

Nutzen Sie das Potenzial einer bundesweit eingesetzten Bürolösung für die Fischereiverwaltung. Die benutzerfreundliche Bedienung ermöglicht ein unkompliziertes, intuitives und schnelles Arbeiten auf Ihrem Rechner.

## Benutzerorientiert

Eine benutzerorientierte Softwarelösung ist der Garant für ein effizientes Kundenmanagement. Das Programm WorkOffice "Fischereiverwaltung" ist in Zusammenarbeit mit unseren Kunden entwickelt worden und bringt dem Anwender alle Vorteile eines intuitiv zu bedienenden Programms. Das hilft den täglichen Arbeitsablauf zu optimieren.

## Einfach und unkompliziert

Erfassen Sie die Erlaubnisscheine im Fischereiwesen und erteilen/drucken Sie die Ausweise mit den bereits im Programm hinterlegten Vorlagen, die von Ihnen individuell angepasst werden können. In den Fischereischeinen werden Gültigkeitsdauer und Altersgrenzen, sowie die Gebühren, Abgaben und Haushaltsstellen festgelegt. Die in der Datenbank hinterlegten Fischerei- und Erlaubnisscheine können über die eingetragene Person schnell gefunden, aufgerufen und bearbeitet werden.

Sie behalten den Überblick über die bereits erfassten Personendaten und haben die Möglichkeit, diese zu kategorisieren.

Jede der Erfassungsmasken enthält Benutzerfelder, in die individuelle Informationen eingefügt werden können. Mit dem integrierten Gebührenverwaltungs-Tool lassen sich automatisch Gebührenbescheide erstellen.

## Was leistet die Software

Erfassen Sie alle relevanten, nachfolgend aufgeführten Daten-Kategorien.

- $\rightarrow$  Fischereischeine
- $\rightarrow$  Erlaubnisscheine
- $\rightarrow$  Fischereigewässer
- $\rightarrow$  Fischereiprüfungen
- $\rightarrow$  Fischereiaufsicht
- $\rightarrow$  Fischereipacht
- $\rightarrow$  Fischereiverträge

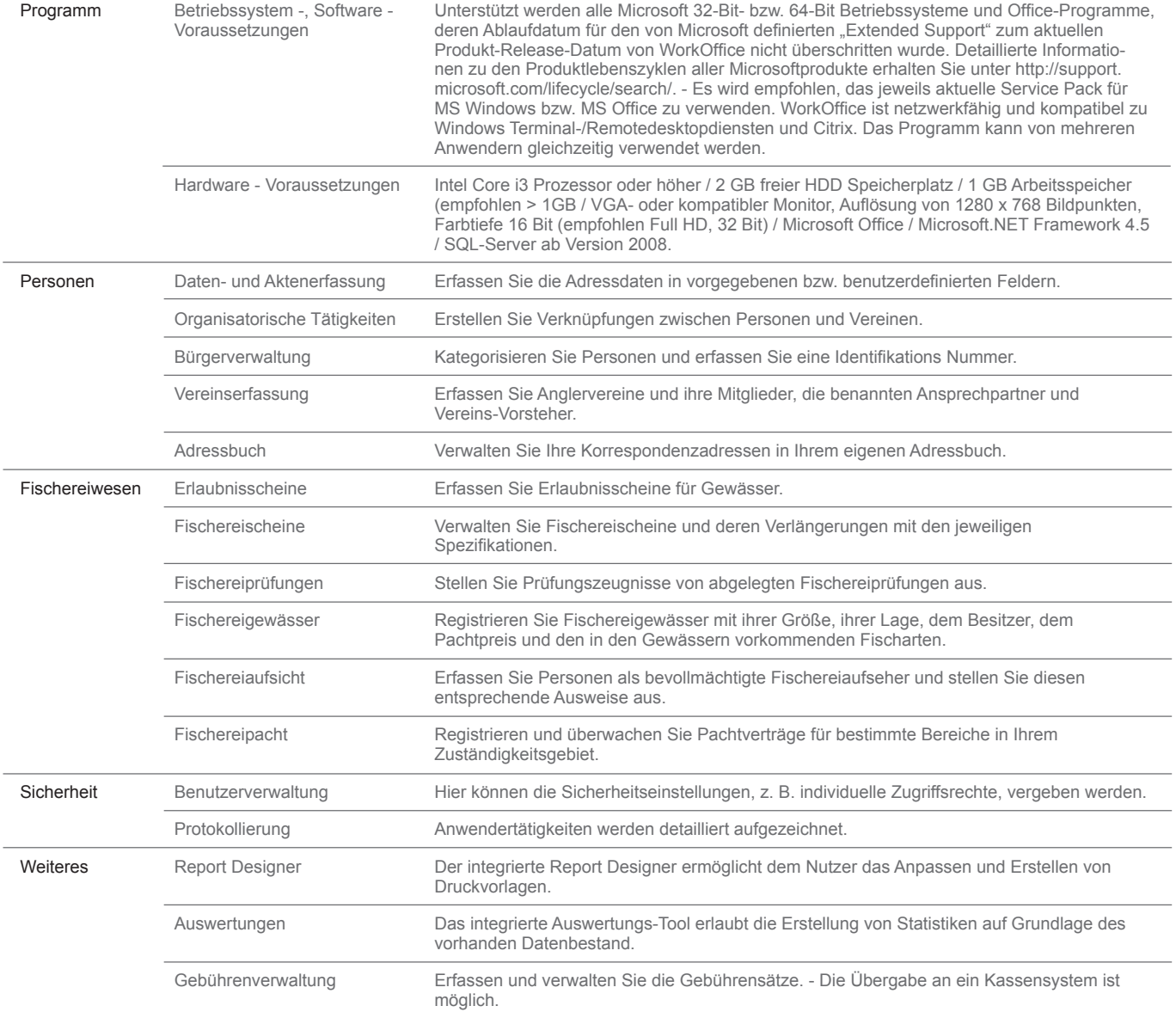

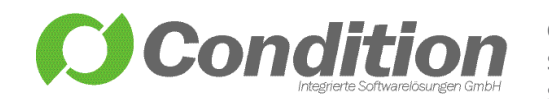

**C**ondition - Integrierte Softwarelösungen GmbH Schneeballweg 8 a/b 37120 Bovenden

Telefon: (+49) 551 99883 0 Fax: (+49) 551 99883 31 email@condition.de **www.condition.de**